## MANUAL MODUL VERIFICATION (UNTUK PENGESAHAN KETUA JABATAN)

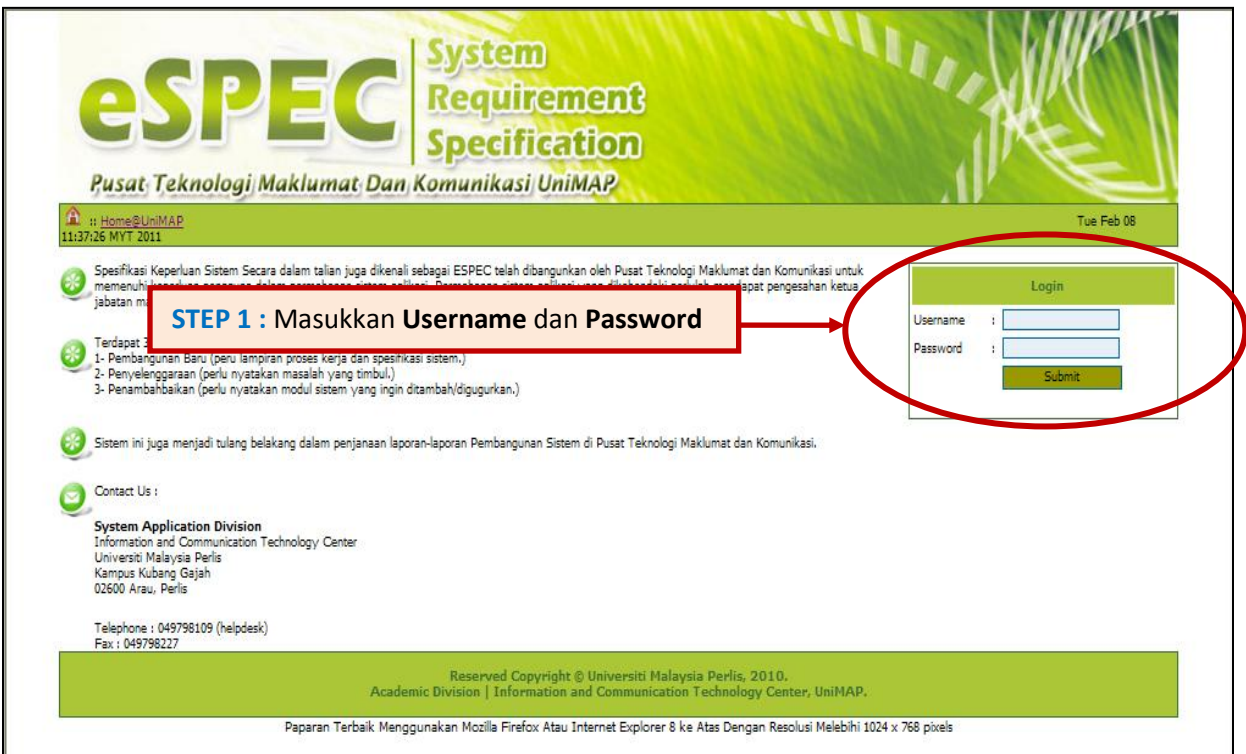

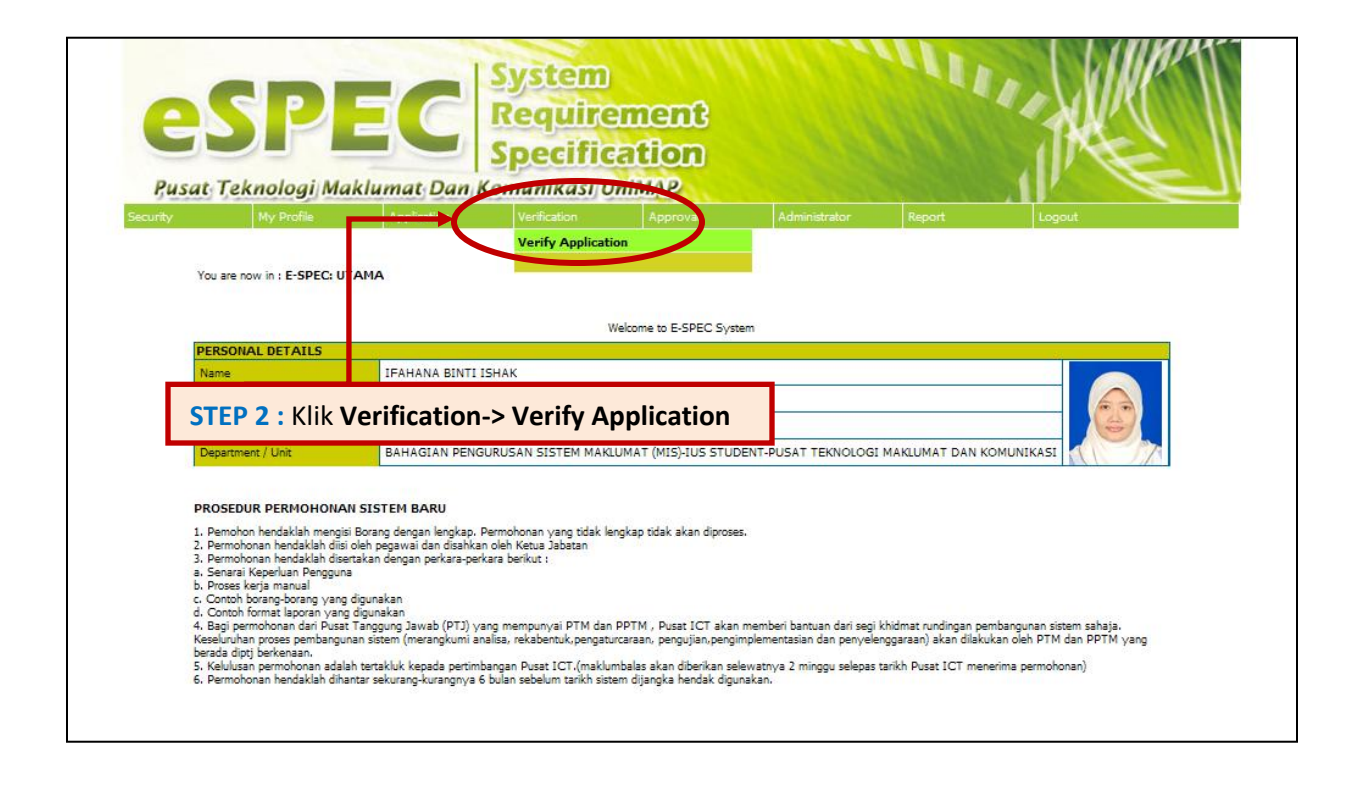

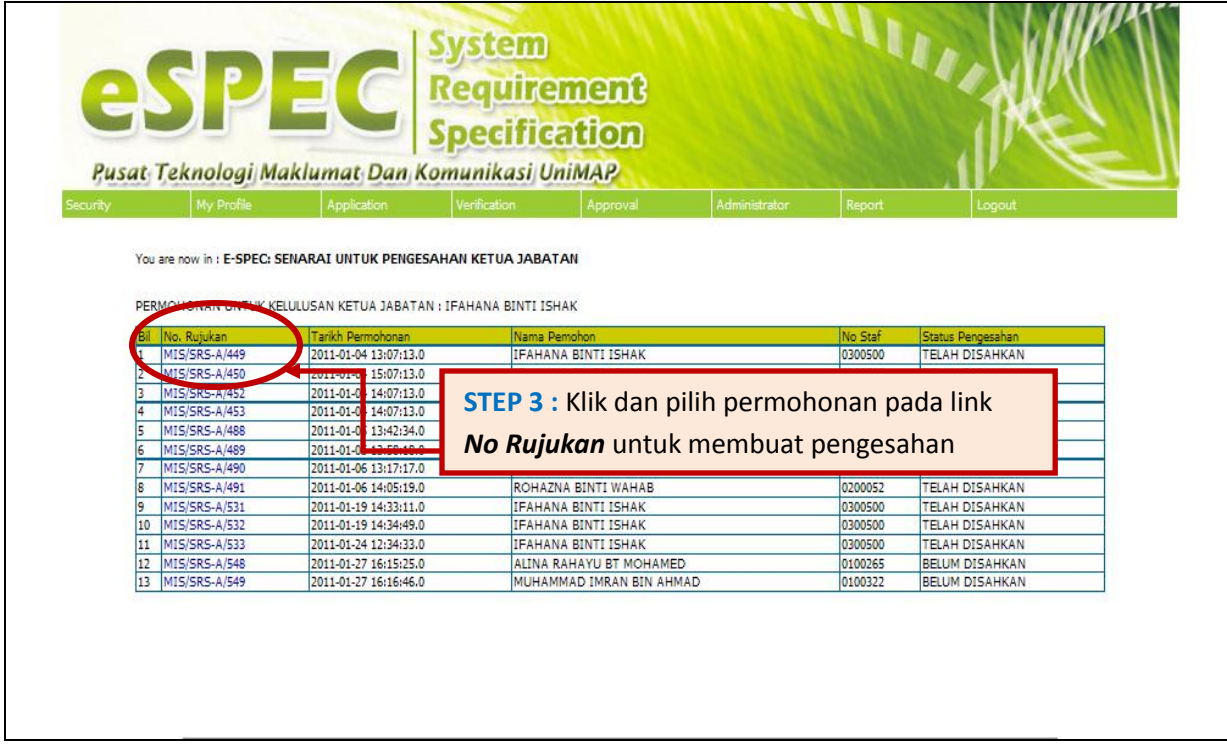

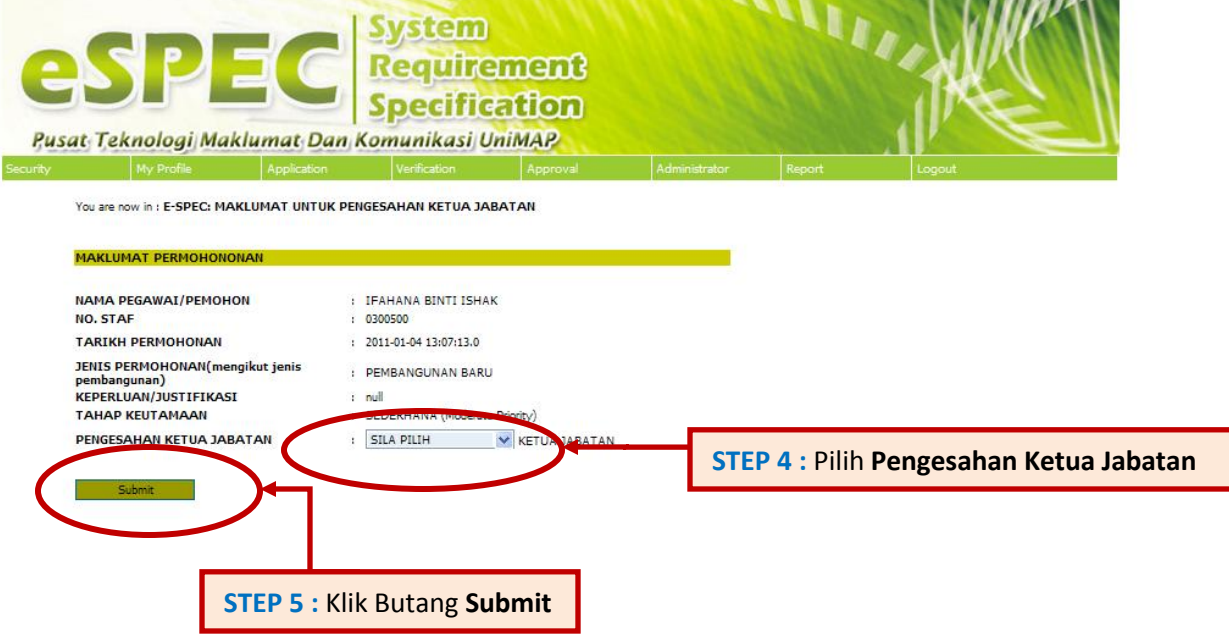

 $\mu$  , and  $\mu$  and  $\mu$  and  $\mu$ 

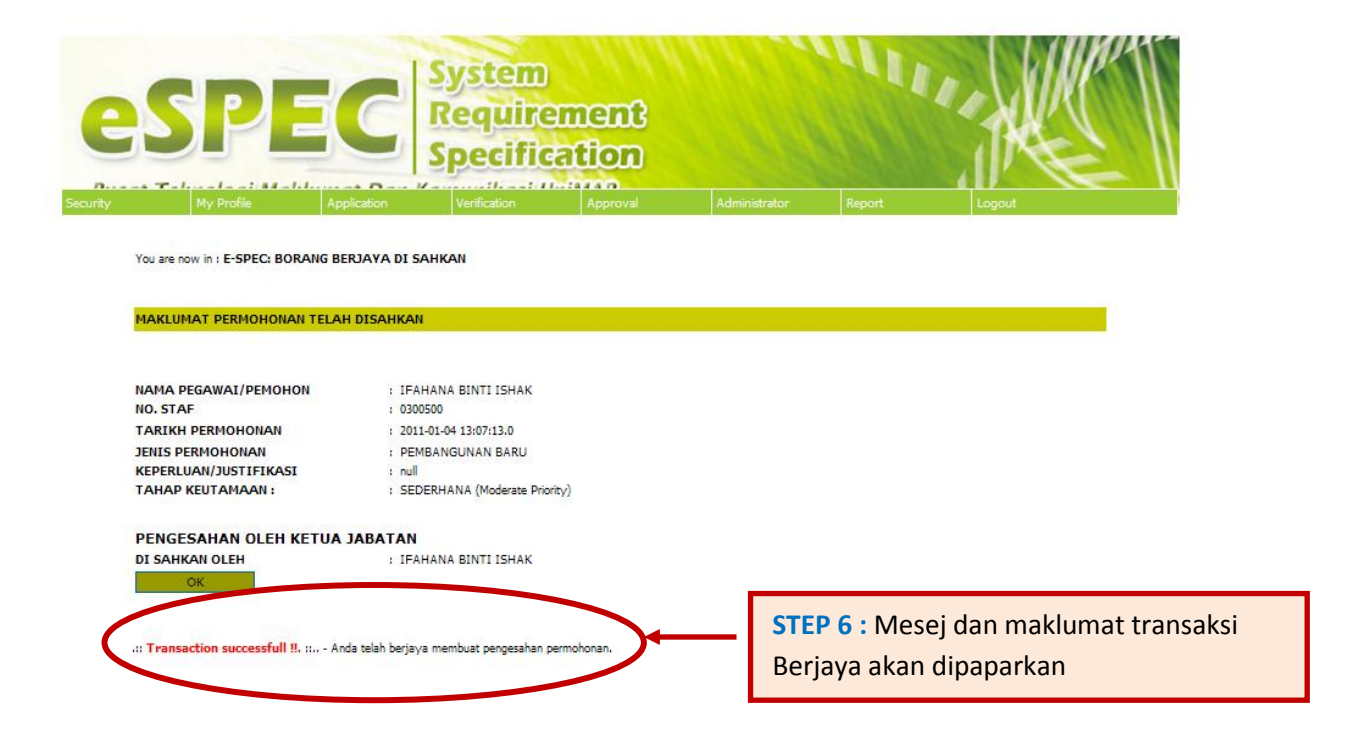